# **Author Formatting Guidelines for Publication in the Atoll Research Bulletin**

To submit a manuscript for consideration in the *Atoll Research Bulletin*, share the manuscript files via Dropbox (or another file sharing system) wit[h scholarlypress@si.edu.](mailto:scholarlypress@si.edu) (Please do not email new submission to the ARB editor.) The ARB series editor will submit your manuscript to peer review and coordinate revisions with you.

After your paper is revised in response to peer review and if the ARB series editor approves it for publication, you must format your manuscript. Apply the formatting requirements in this guide to the final MS Word document and share that file with Smithsonian Scholarly Press [\(scholarlypress@si.edu\)](mailto:scholarlypress@si.edu) via Dropbox. An SISP editor will run a quality check and prepare the document for publication.

If you require further guidance, contact the ARB series editor at [ARBeditor@si.edu](mailto:ARBeditor@si.edu) or, if already in production, your SISP editor.

#### **DOCUMENT FORMATTING**

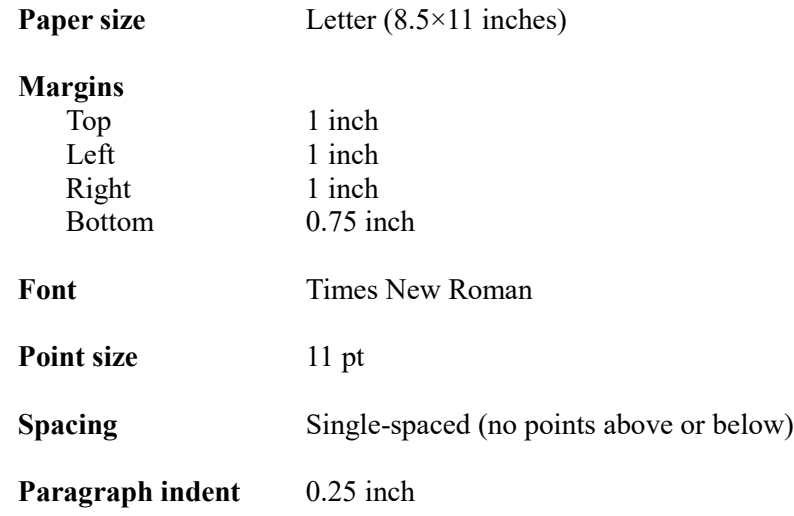

#### **COVER AND COPYRIGHT PAGE**

SISP will prepare the issue cover and copyright page.

All works are copyrighted in the name of the authors. If any authors do not hold copyright in their contribution or may not claim copyright, it is the corresponding author's responsibility to notify SISP.

#### **BODY OF ARTICLE**

Your article's opening page must begin with title, subtitle (if applicable), author name(s), abstract, and author footnote (names, affiliations, email address of corresponding author).

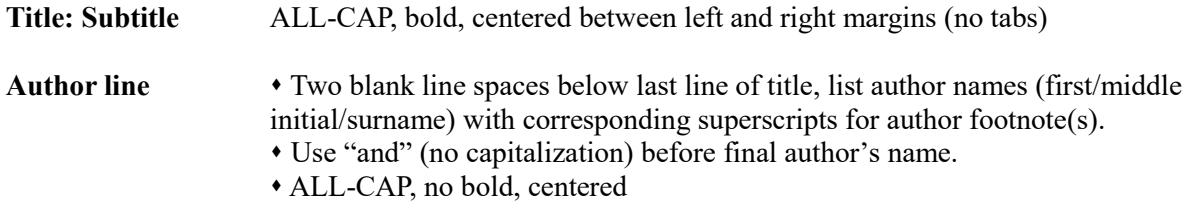

## **A TITLE OF AN ATOLL RESEARCH BULLETIN ARTICLE SHOULD BE CENTERED**

#### AUTHOR ONE<sup>1</sup>, AUTHOR TWO<sup>1,2</sup>, AUTHOR THREE<sup>1</sup> and AUTHOR FOUR<sup>1</sup>

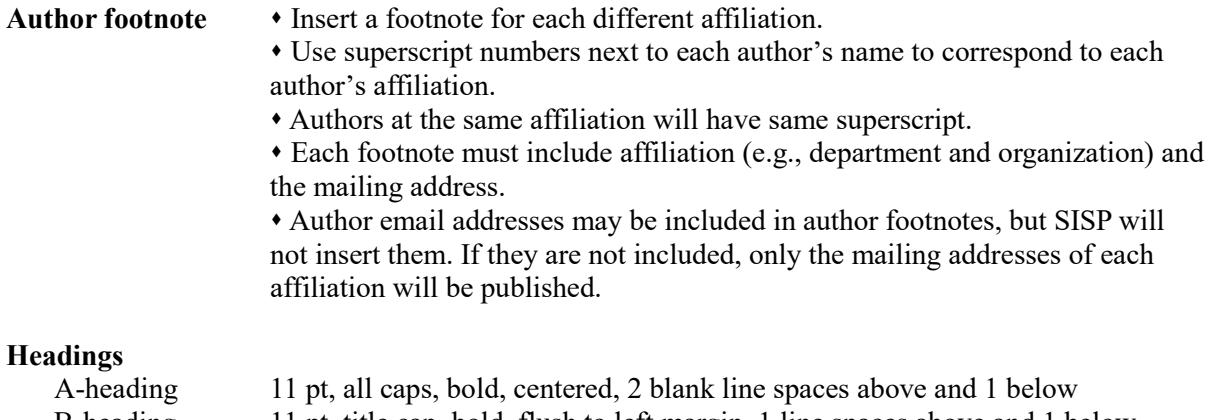

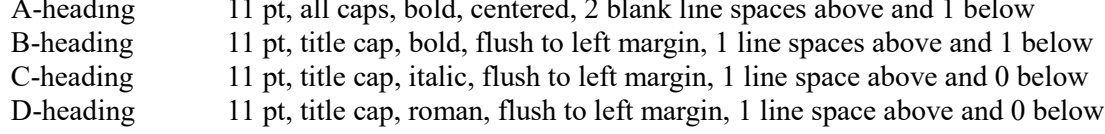

#### **A-LEVEL HEADING**

#### **B-Level Heading: And a Subtitle Here If Applicable**

Regular text under the B-heading would begin here, with one blank line space between the heading and the regular text. Examples of two more subordinate headings appear below.

#### *C-Level Heading*

Regular text under this heading would begin here, with no blank line spaces between the heading and following text. If you are in need of a fourth subheading, it would appear as shown below.

D-Level Heading – Regular text that follows a D-heading would begin after the full heading text then a "space | en dash | space." Note that there is no standard paragraph indent in this instance, and the first indent an author will use under a D-level heading would be in a second paragraph of text.

*Headings retain all required formatting when a subheading immediately follows a higher-level heading (i.e., no body text between the two).*

- **Numbers**  $\bullet$  In running text, spell out numbers from one to nine, and use numerals for 10 and higher. Very large round number may be expressed in numerals (9 million, 5.4 billion). So: one, two, six, nine, 10, 23, 45, 56, 100, 1001, 2.3 million, 4 billion.
	- Use numerals for all mathematical, statistical, technical, or scientific text and

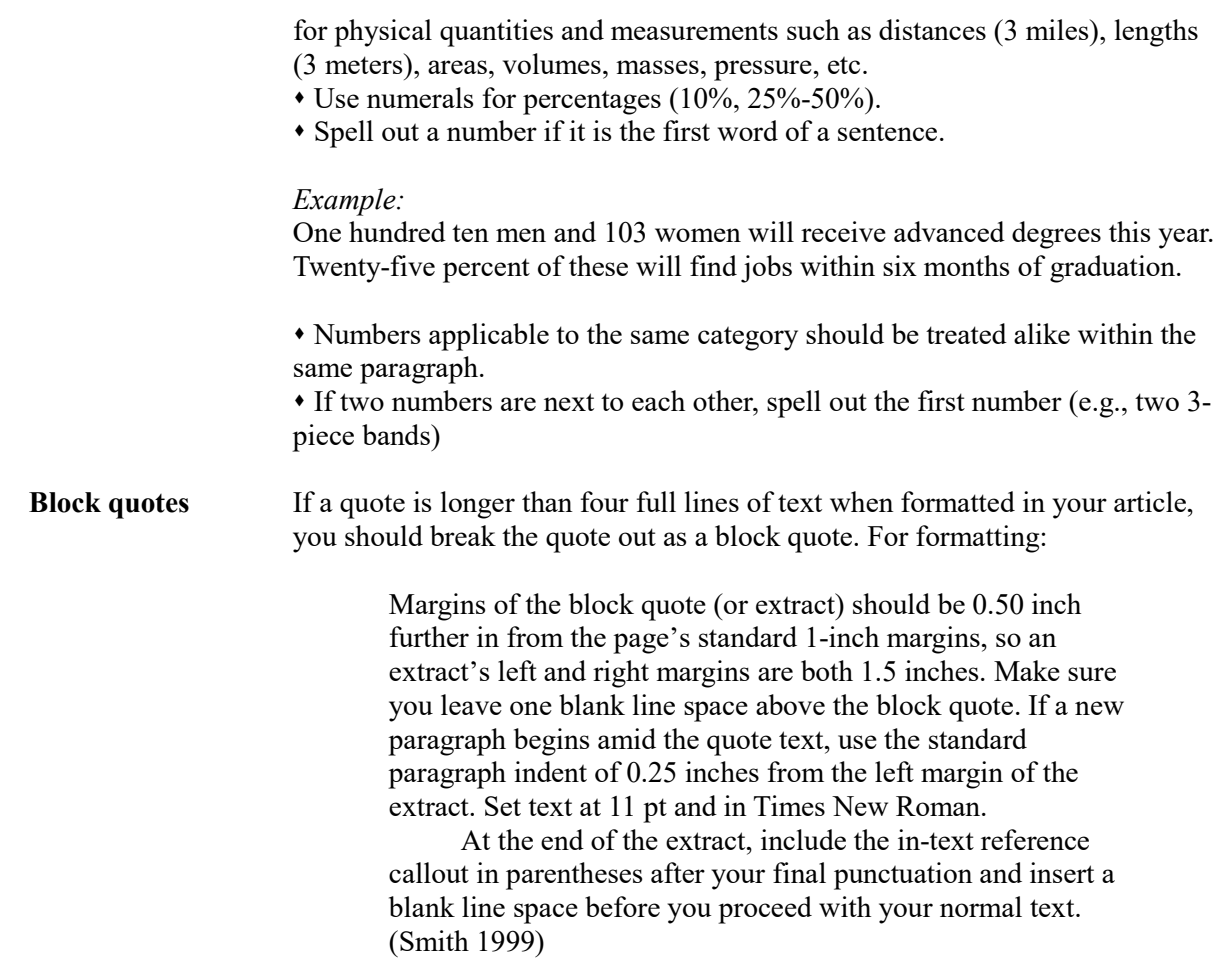

# **FIGURES AND TABLES**

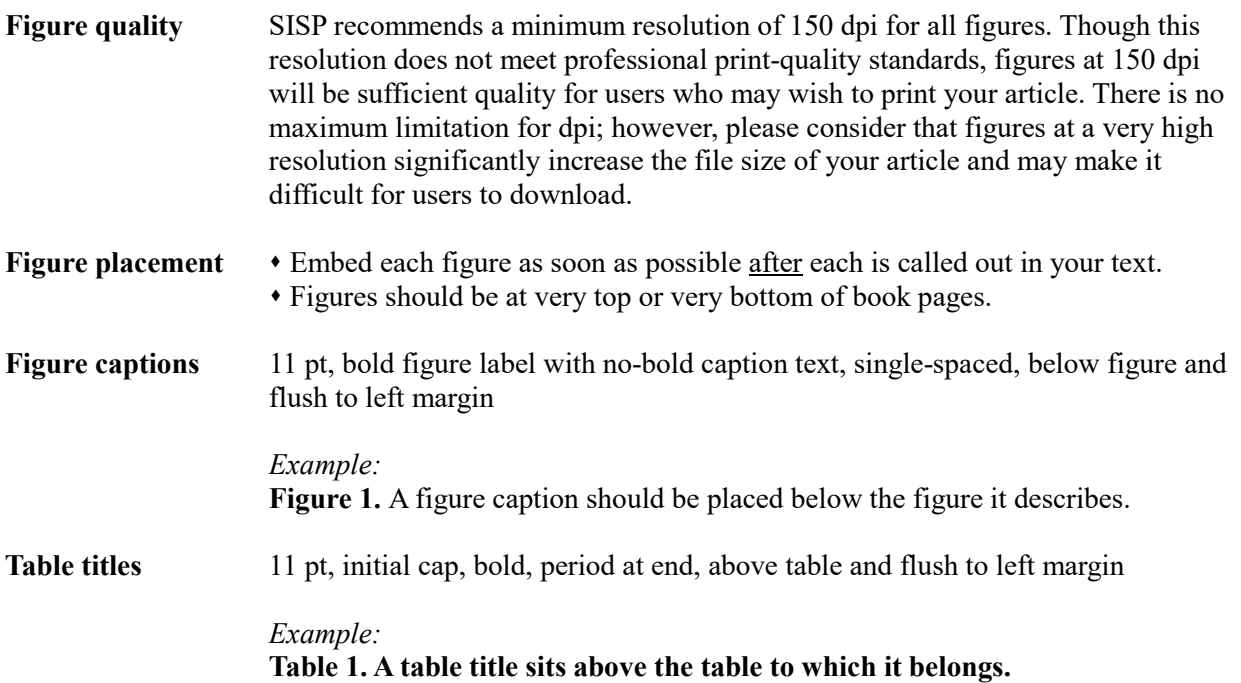

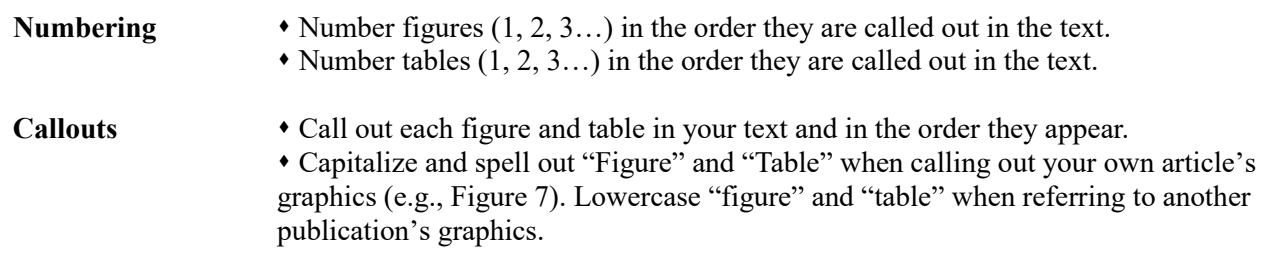

## **REFERENCE SYSTEM**

ARB's reference system is Author-Date. To download SISP's "Author's Guide to Using Author-Date System," which includes an extensive list of examples, visit SISP's [Resources](https://scholarlypress.si.edu/resources/guidelinesforms/) page.